**Creating Assessment using Edcite**

**Click to edit Master title style**

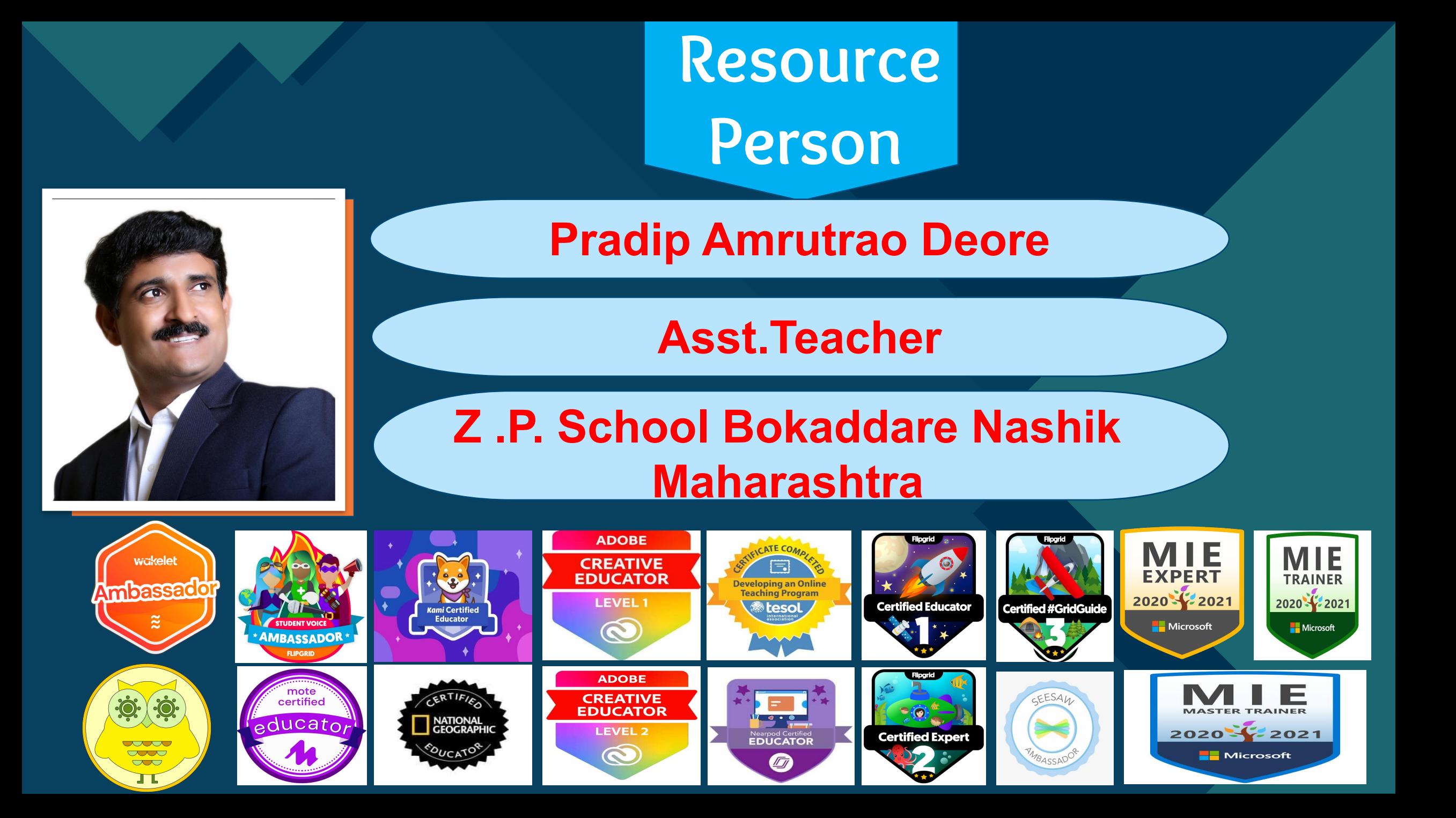

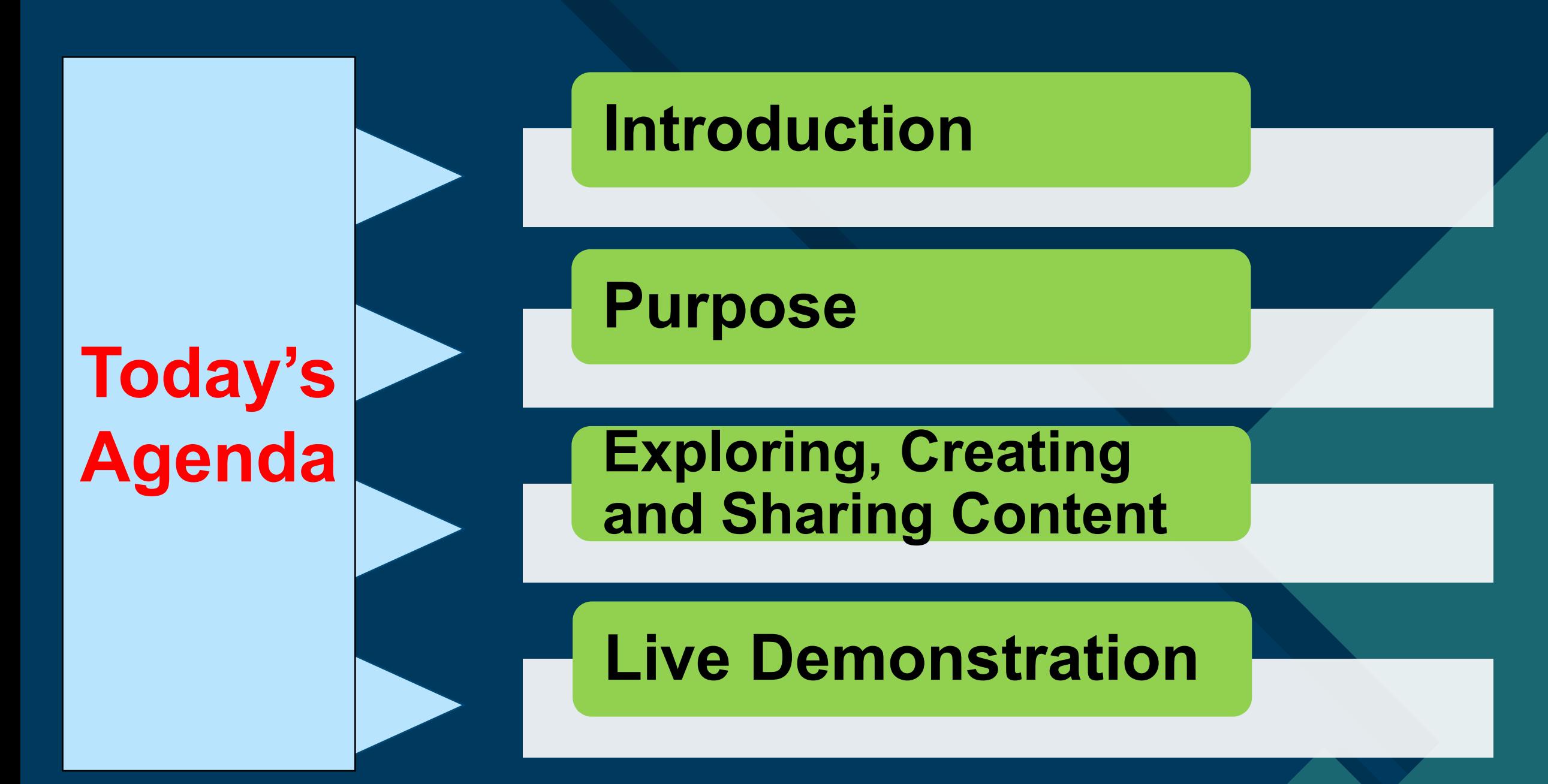

### **COLICE STANDARY CONTROLLER What is Edcite**

Edcite is a comprehensive education platform equipping teachers with customizable content and quality Common Core resources. This platform is built by teachers, for teachers to tackle the classroom challenges of today and strengthen the quality of education tomorrow..

 Edcite is about enabling teachers to engage their students better. This is key to improving student learning and reducing teacher workload. To this end, Edcite provides a web-based platform for teachers to design interactive Assignments. 4

# Features and the style style state state state state state state structure state structure state structure state structure structure structure structure structure structure structure structure structure structure structure

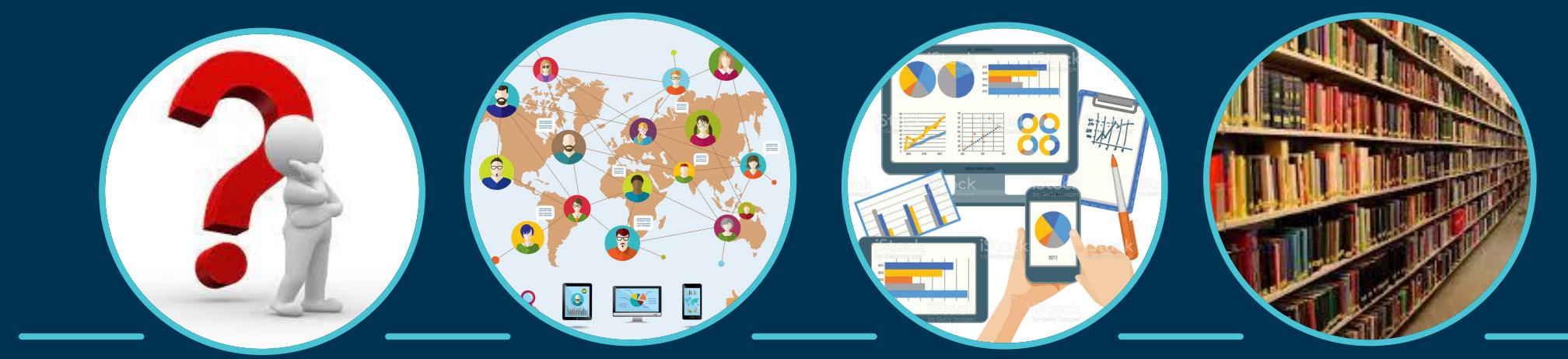

**60 + question types Free platform Accessible for students on windows , and teachers Mac Os, iOS and Androids Huge Library of Questions and Assignments** 

## **How to Start Step 1**

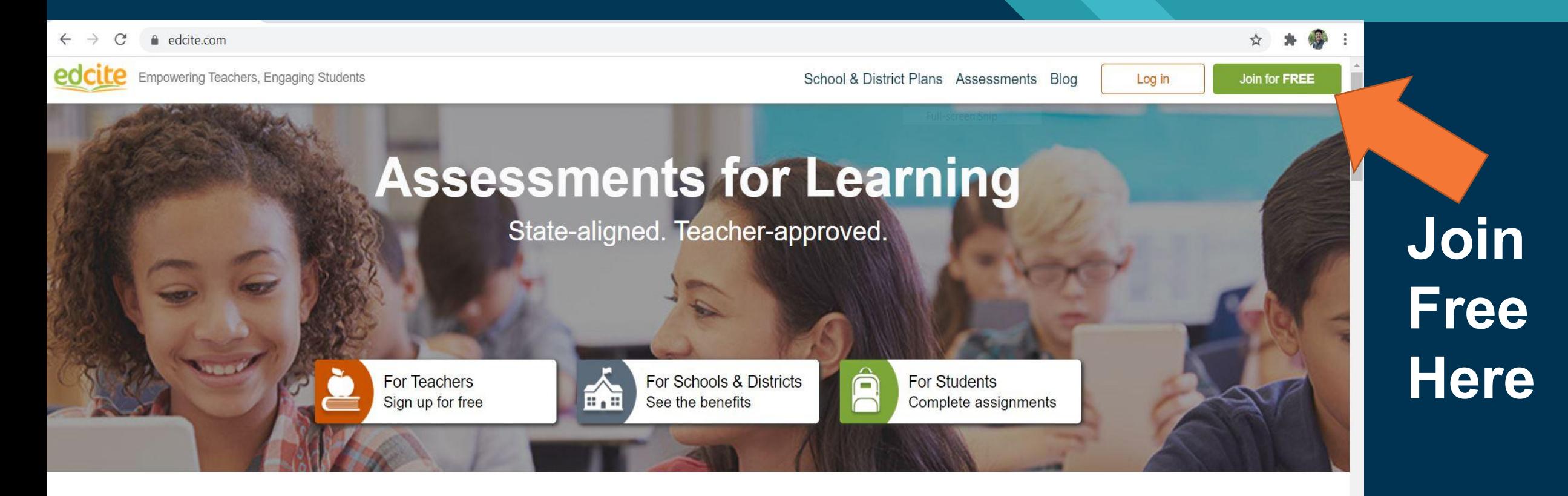

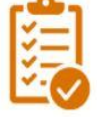

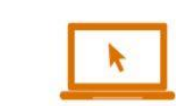

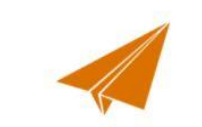

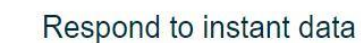

Find ready-to-use assessments

Create tech-enhanced items

Easily send to students

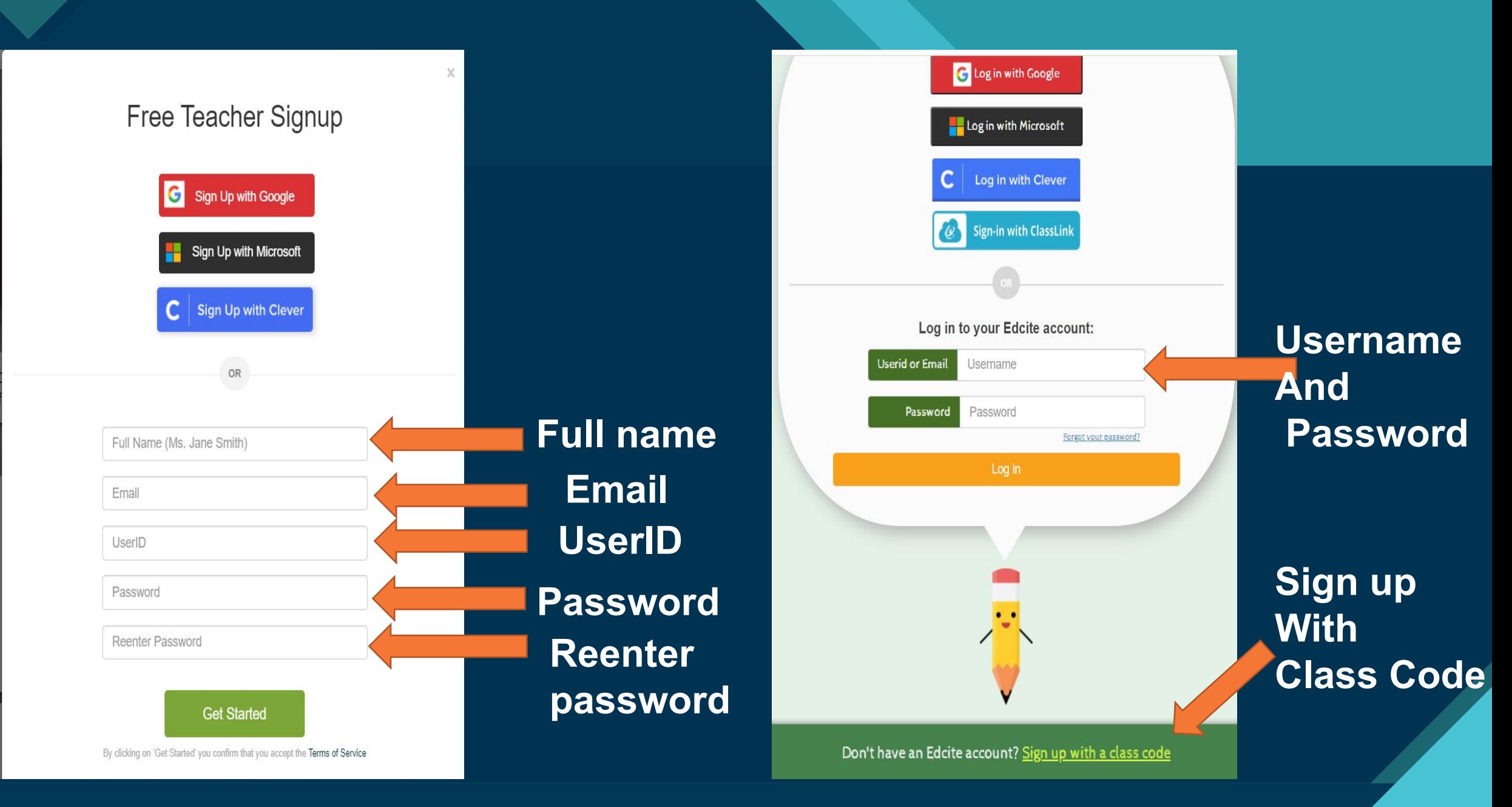

<sup>7</sup>

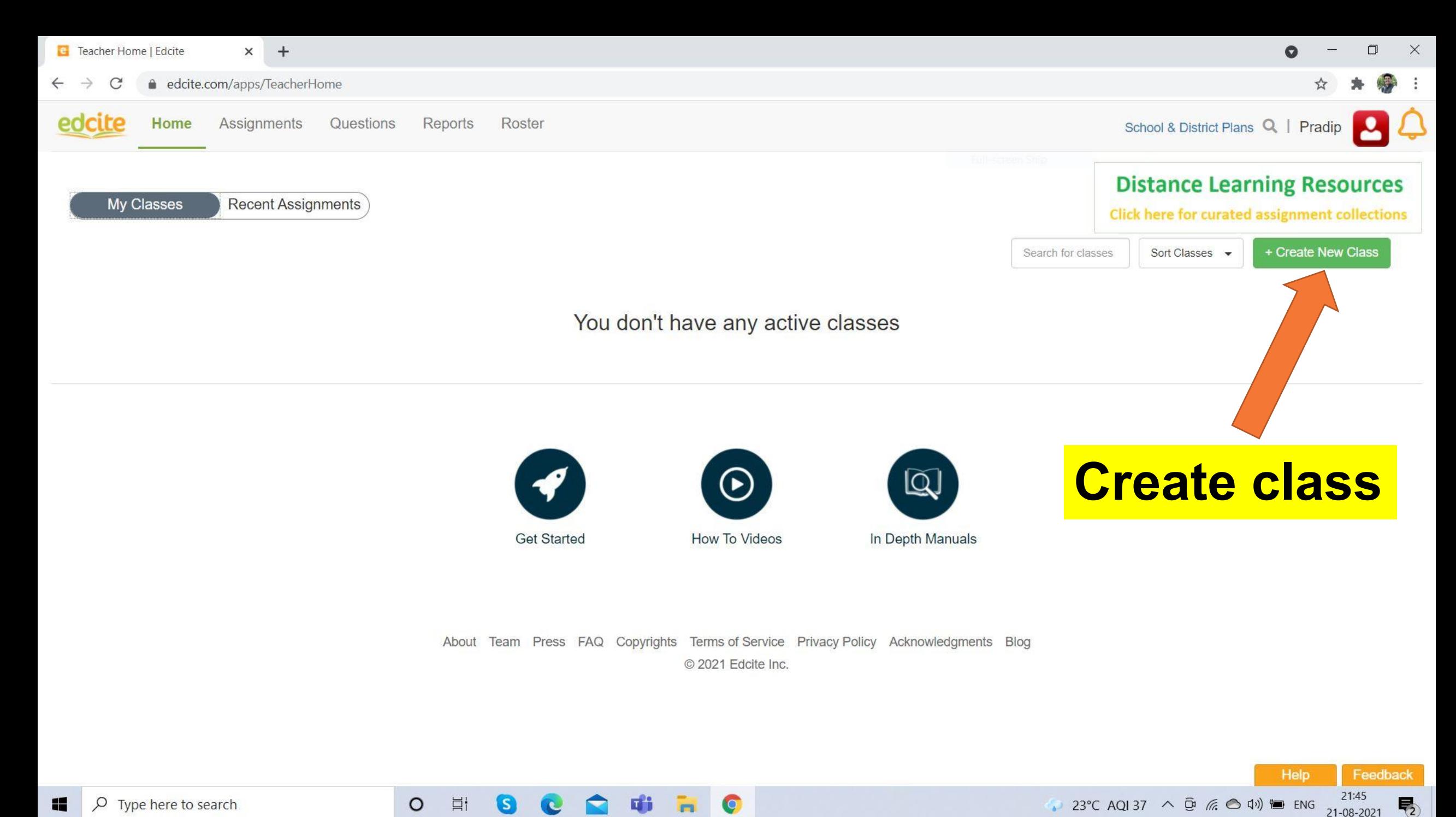

C

21-08-2021

O

Ħ

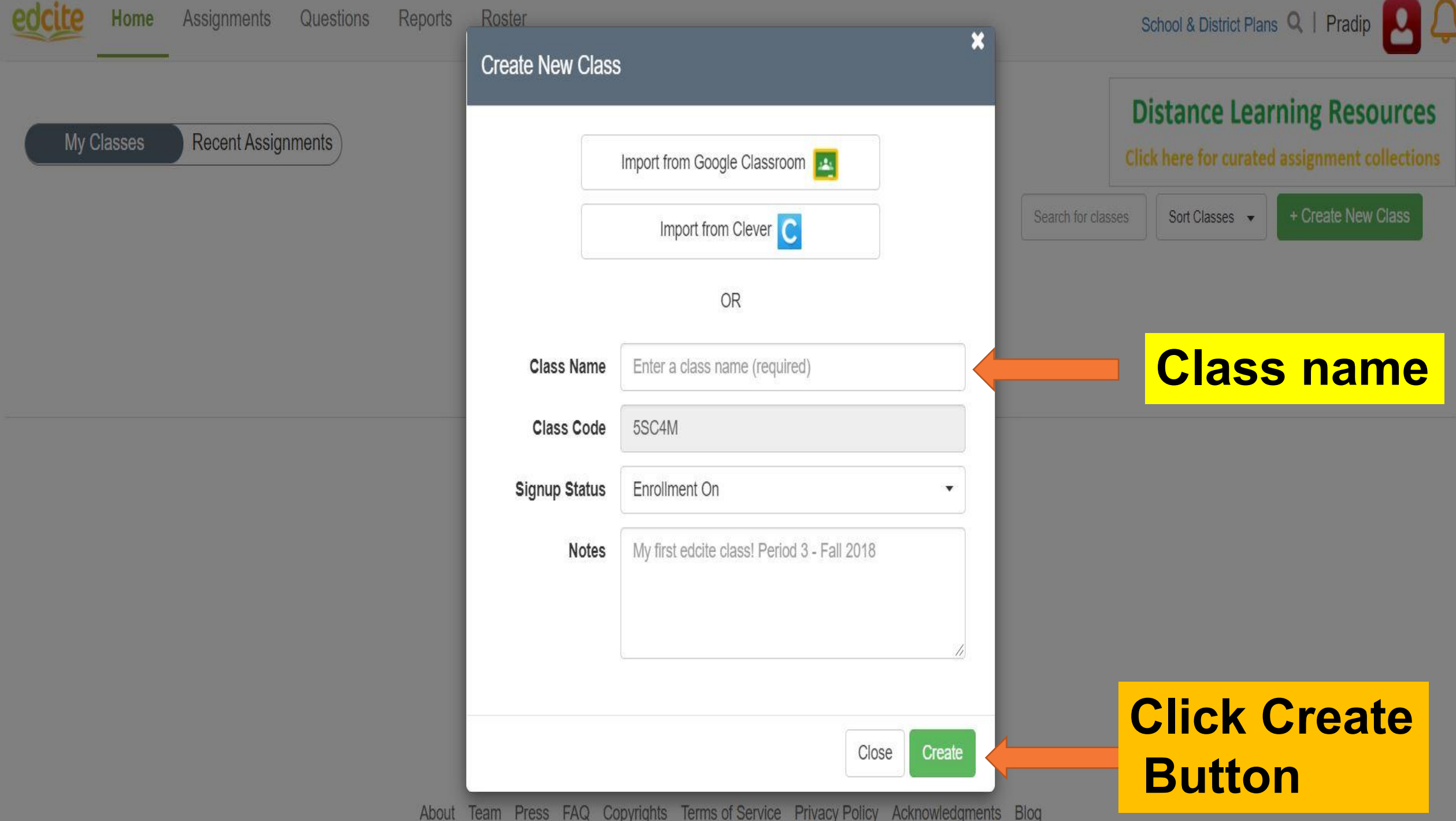

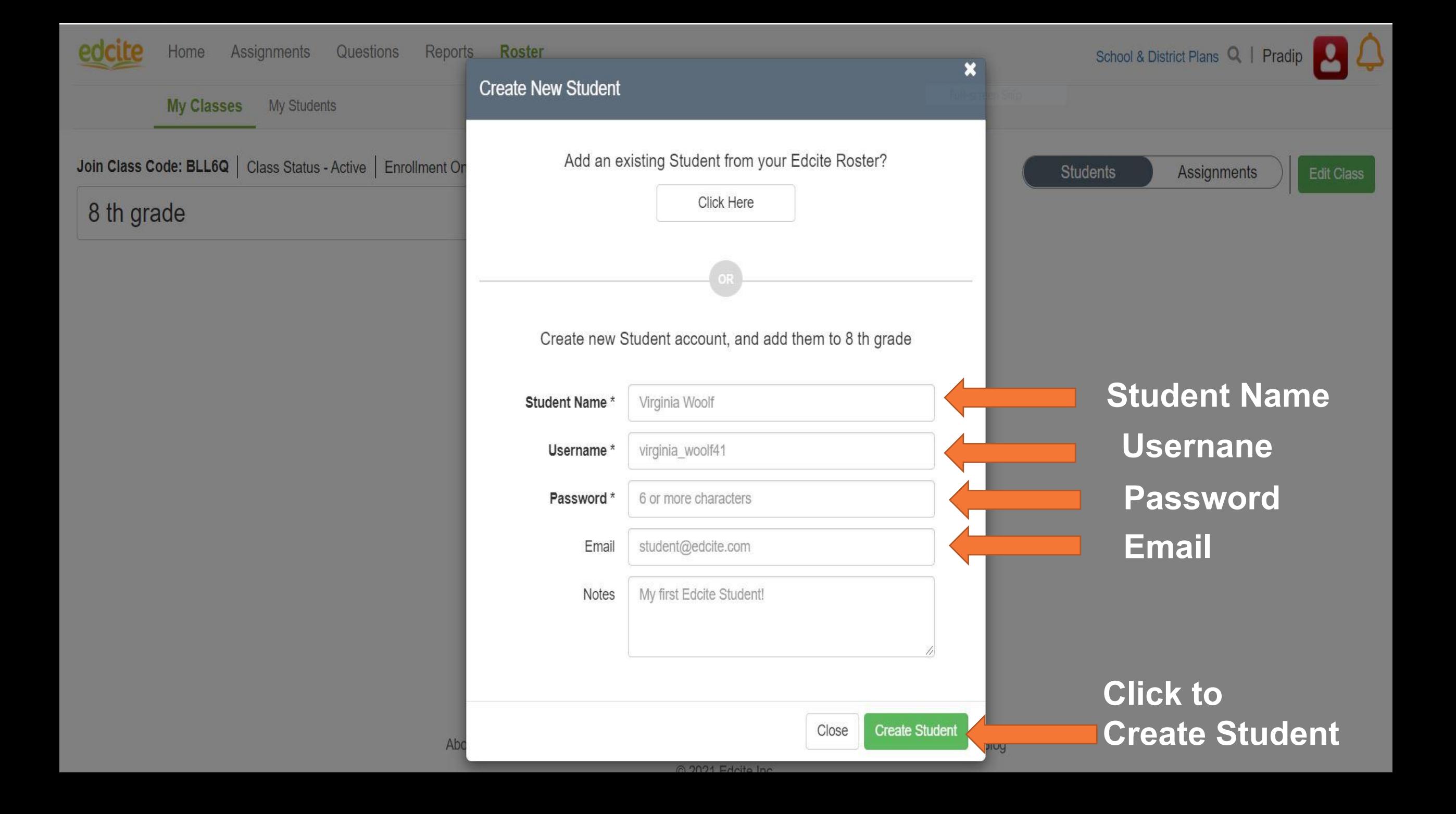

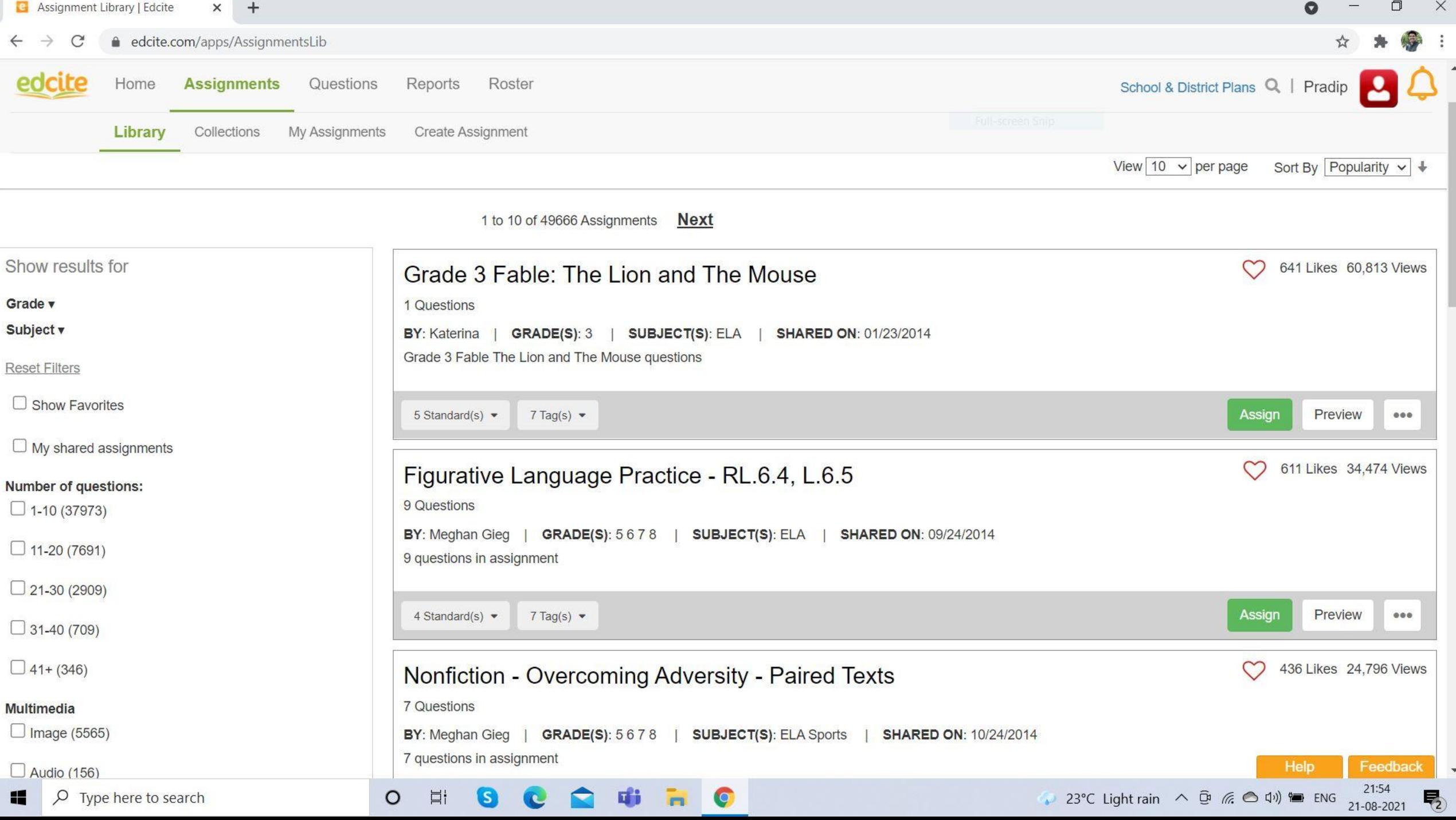

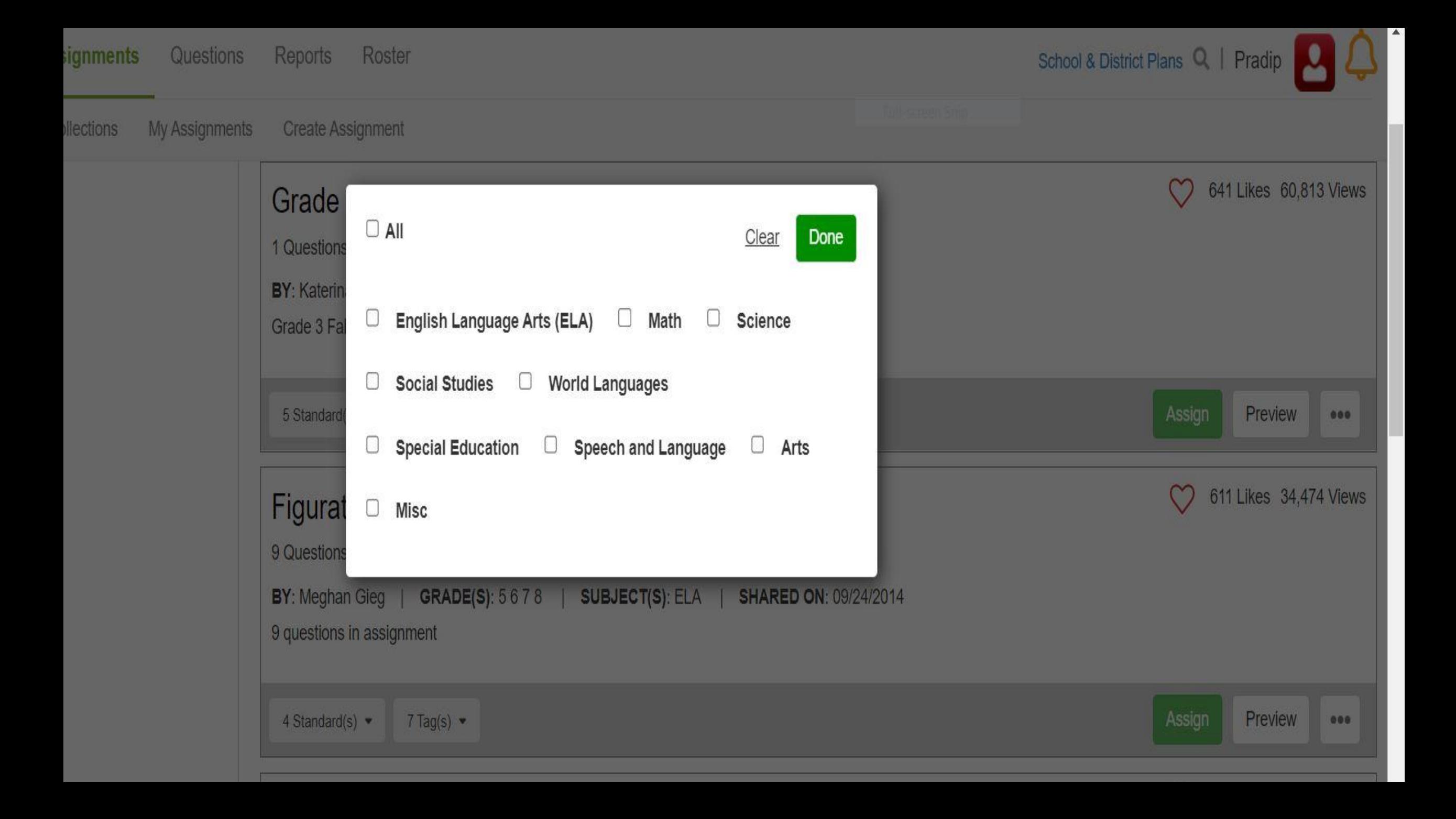

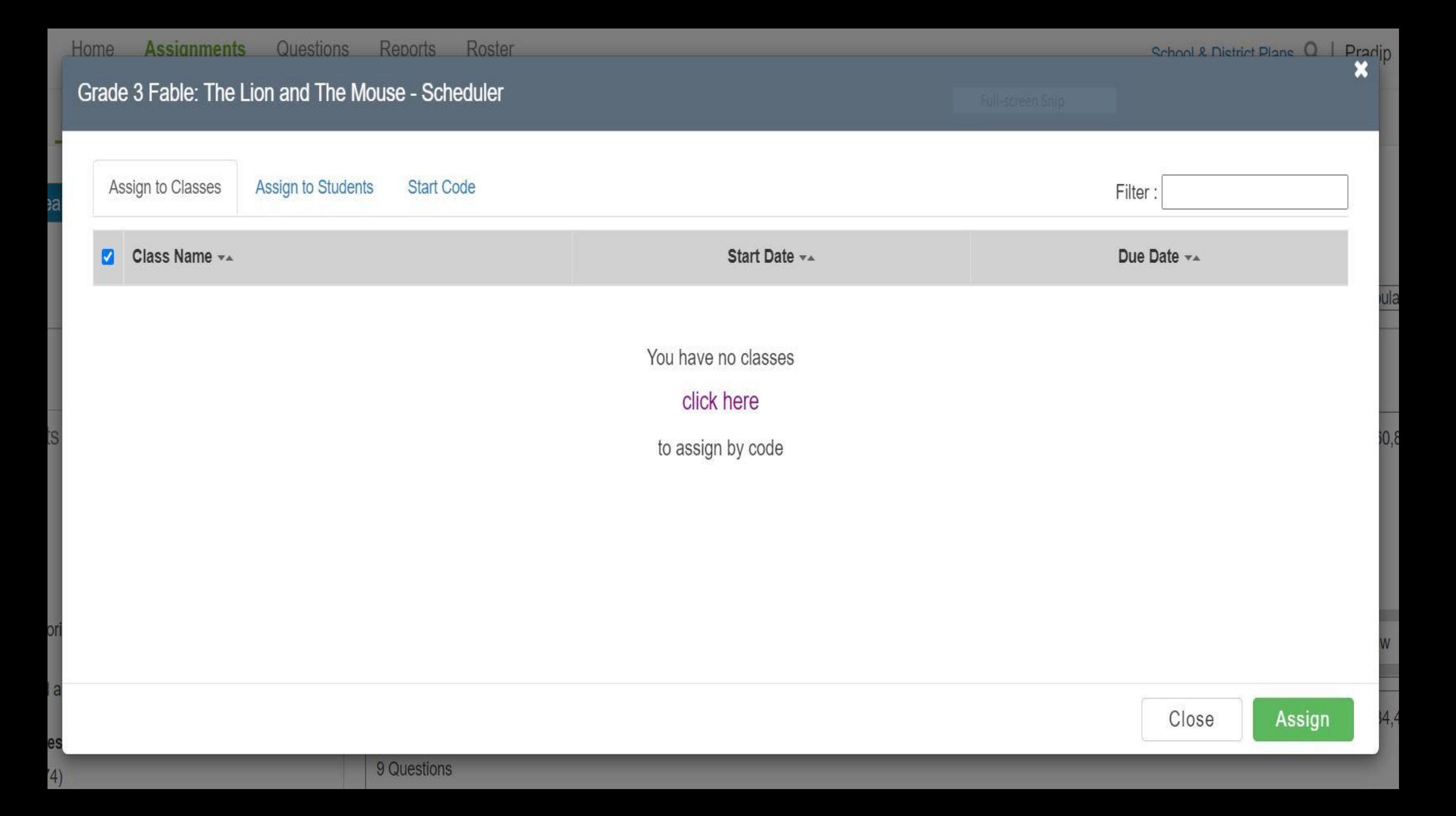

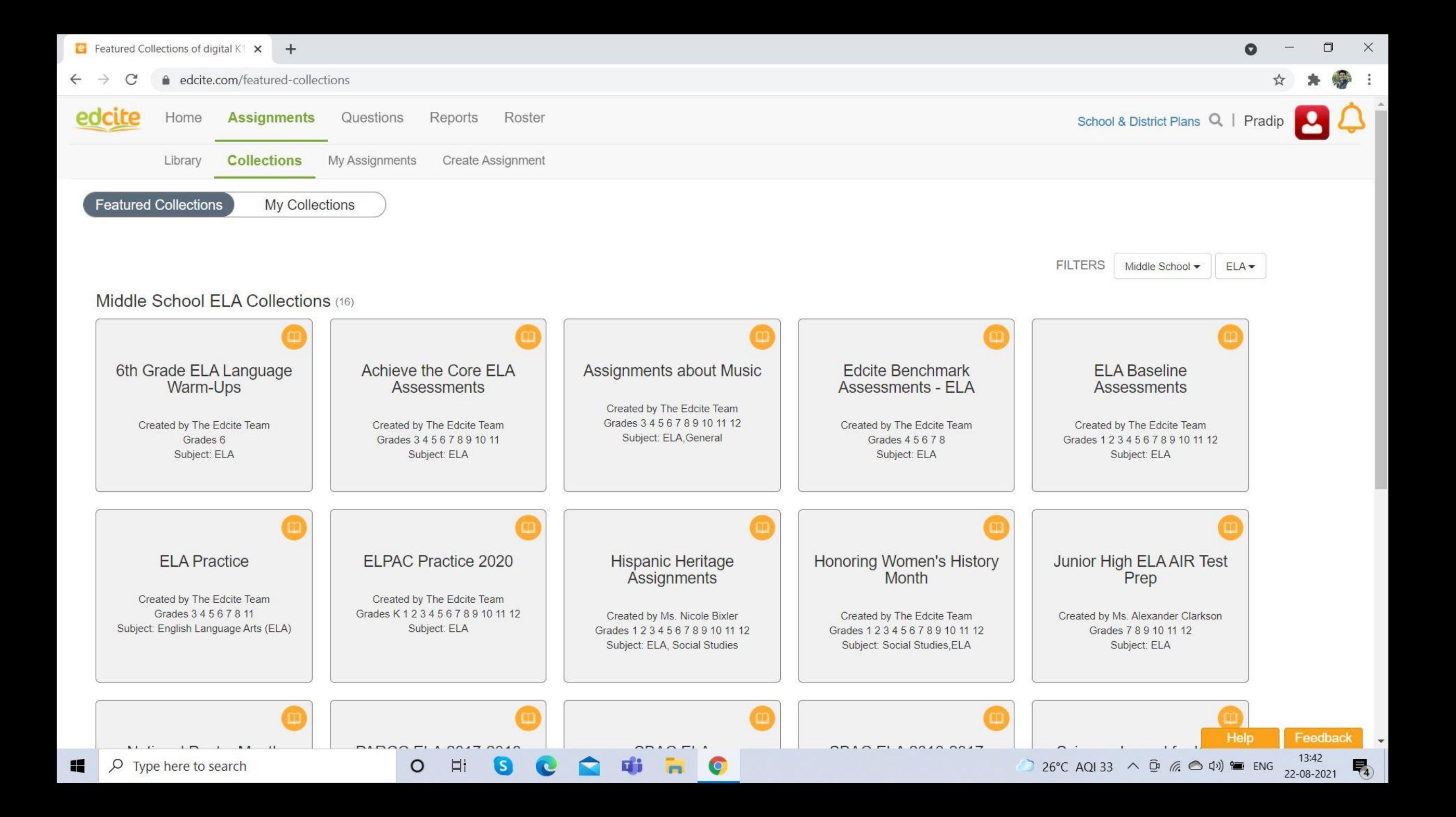

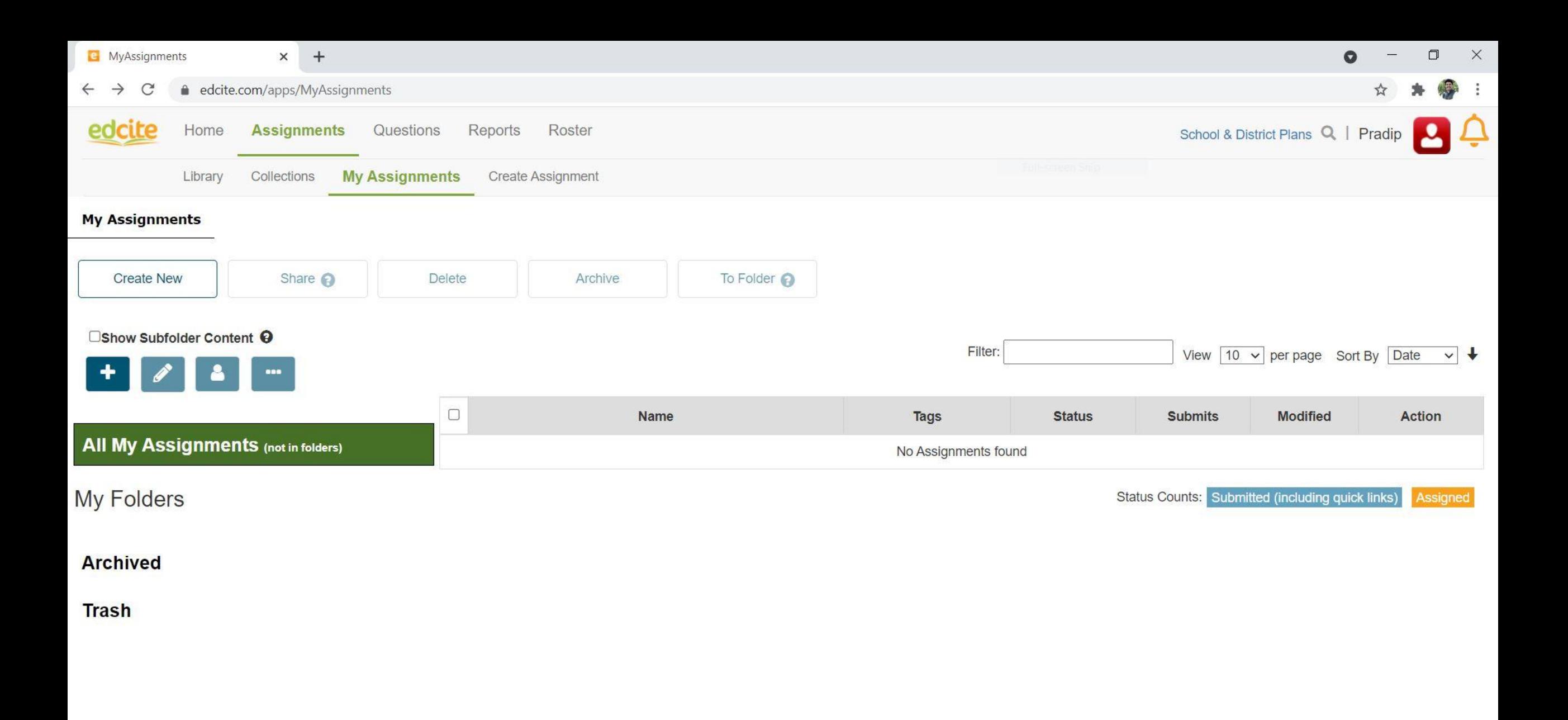

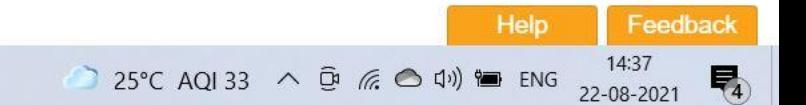

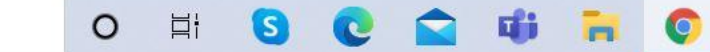

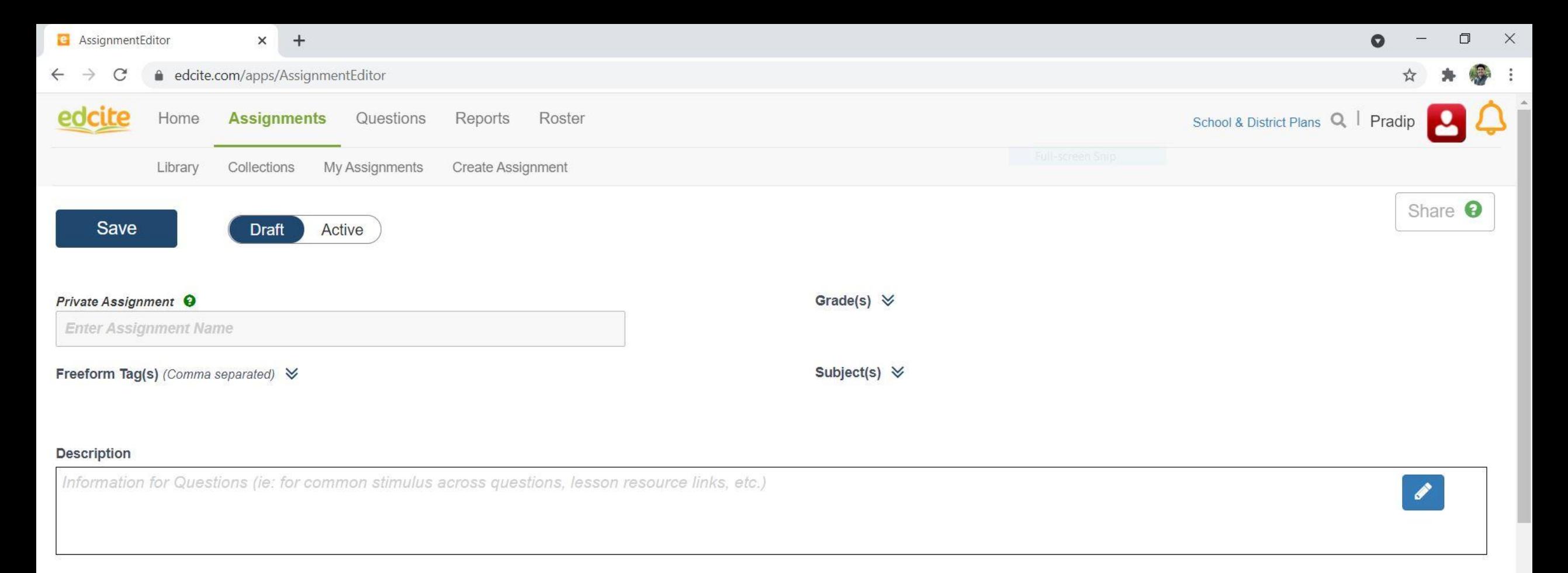

#### Questions (Drag to reorder)

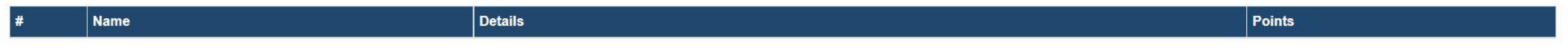

O

E<sup>2</sup>

**Ei** 

**S** 

 $\circ$ 

Help

 $25^{\circ}$ C AQI33  $\land$  <del>O</del>  $\mathbb{R}$   $\bigcirc$   $\uparrow \mathbb{R}$   $\uparrow$   $\uparrow \mathbb{R}$  
ENG

Feedback

**Q** 

14:37<br>22-08-2021

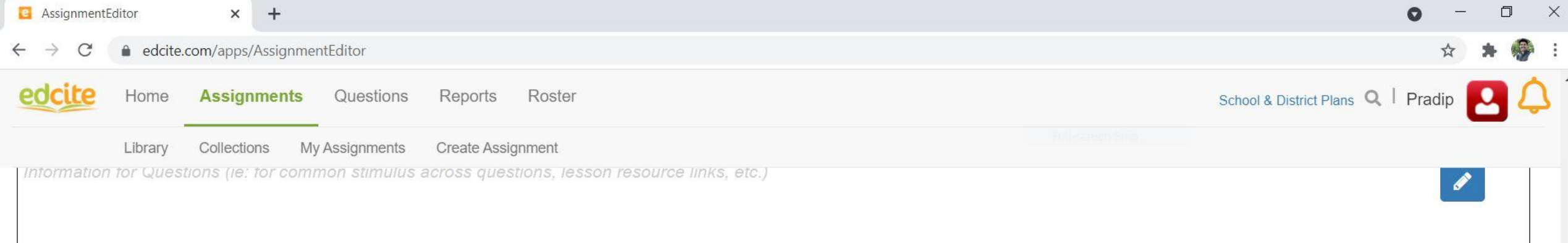

#### Questions (Drag to reorder)

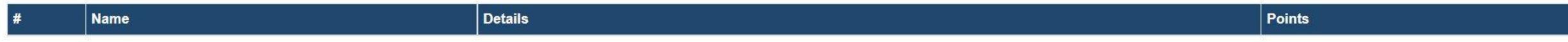

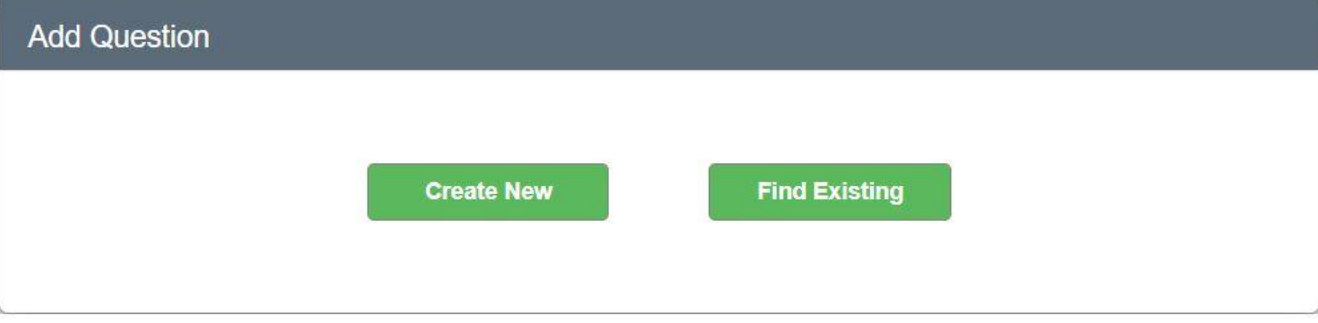

CHRO

 $\bullet$ 

 $\bullet$ 

 $\circ$ 

Feedback

Help

25°C AQI33  $\land$  O ( O (1)) ENG 22-08-2021

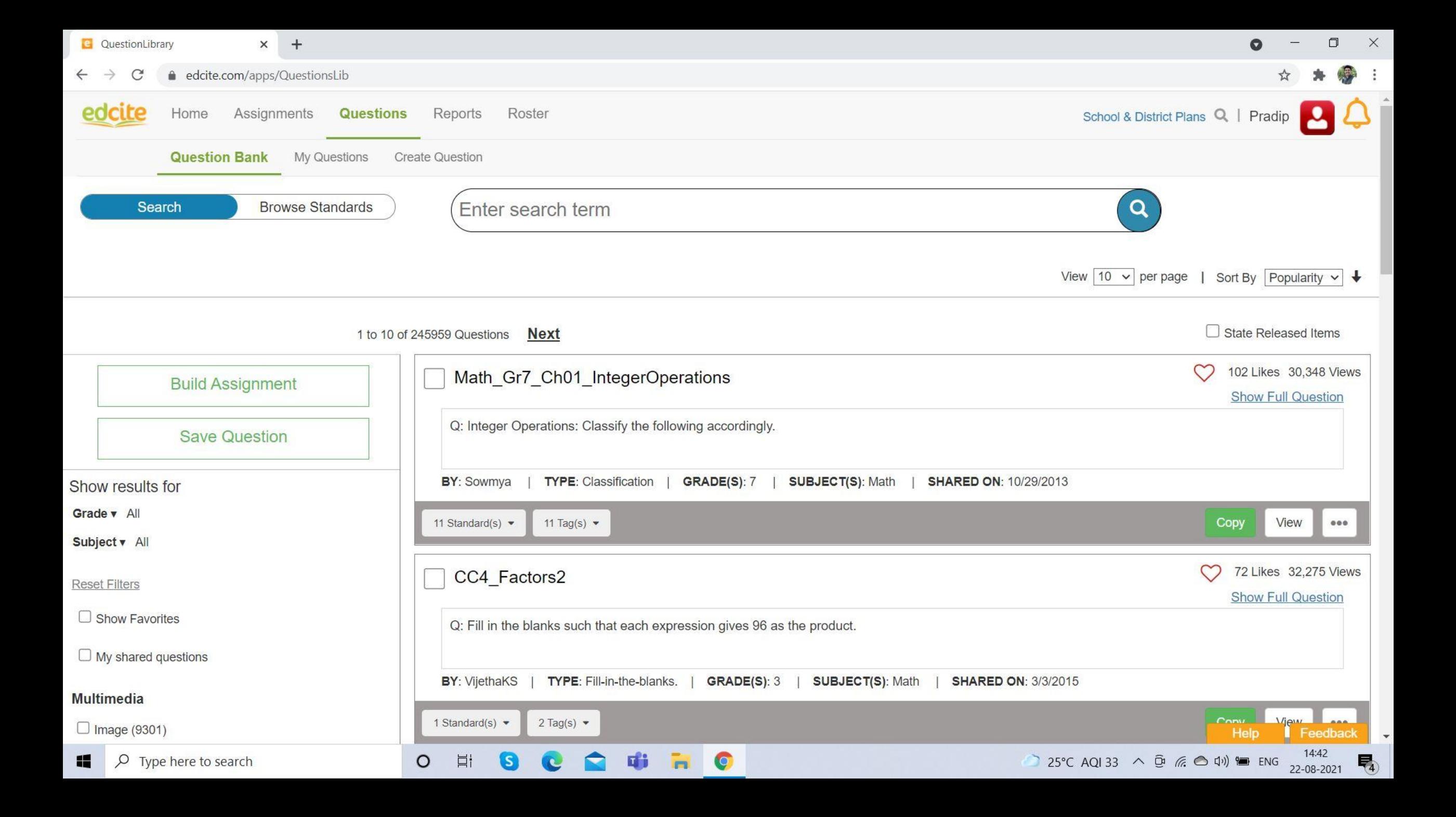

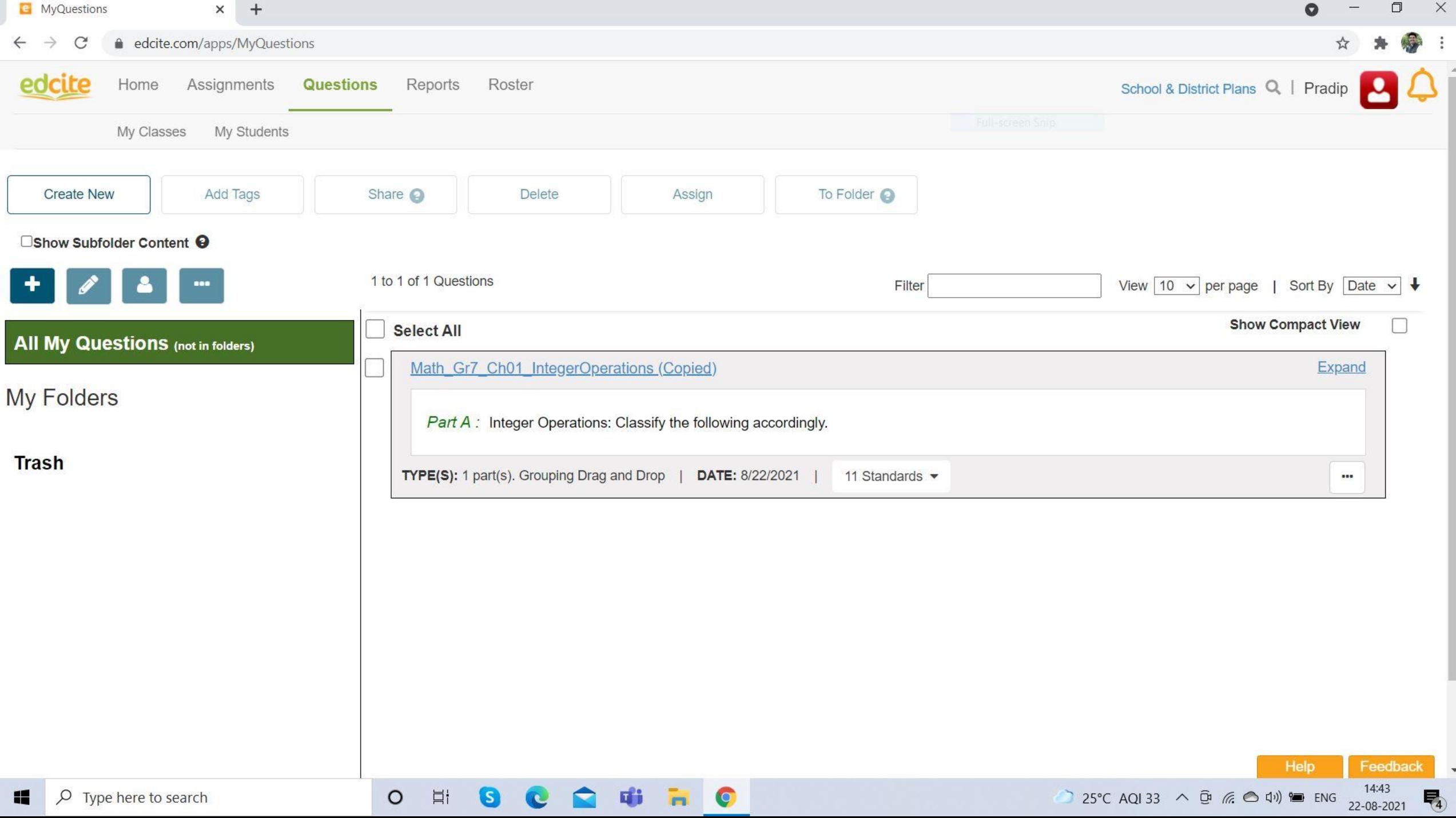

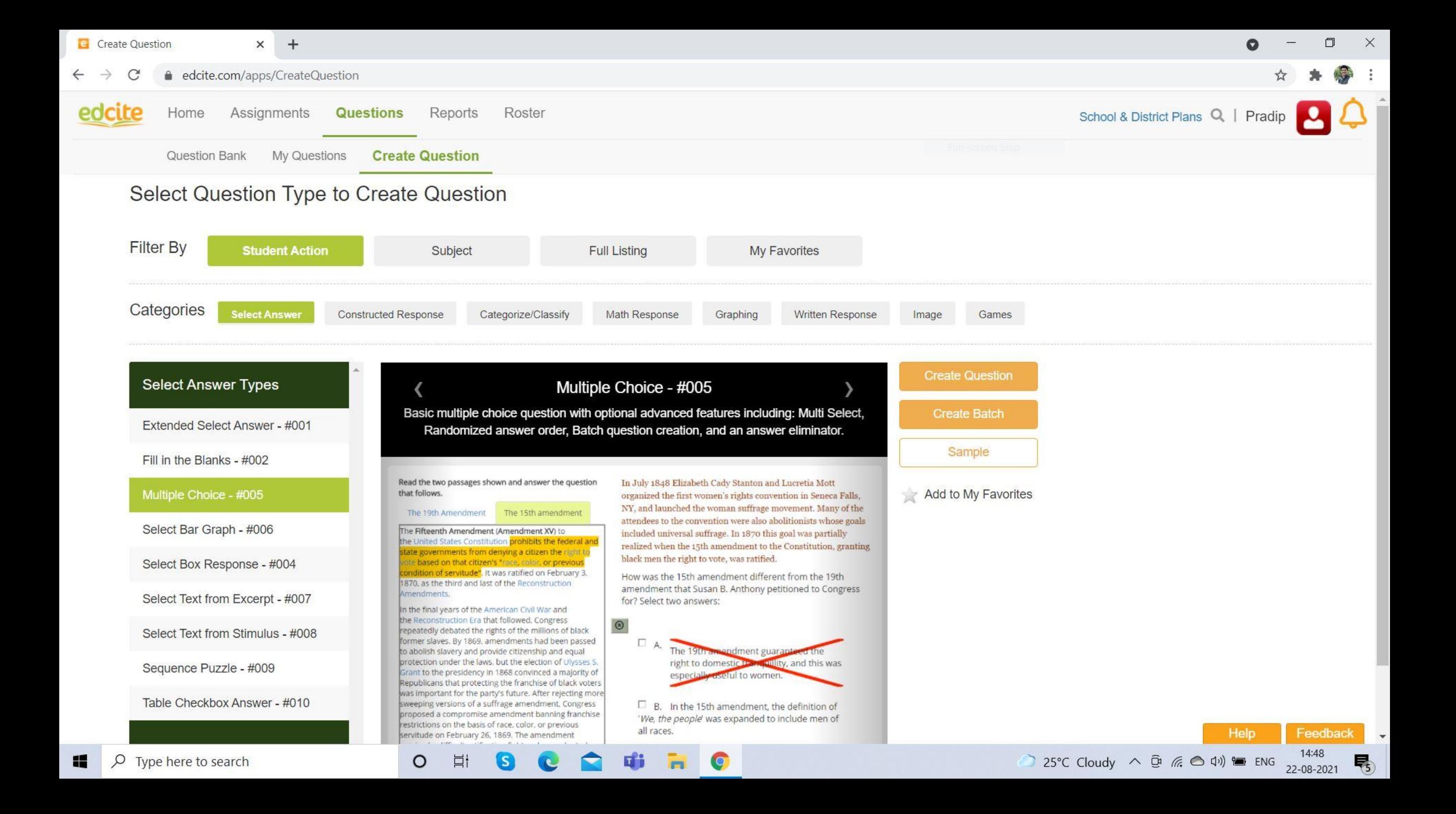

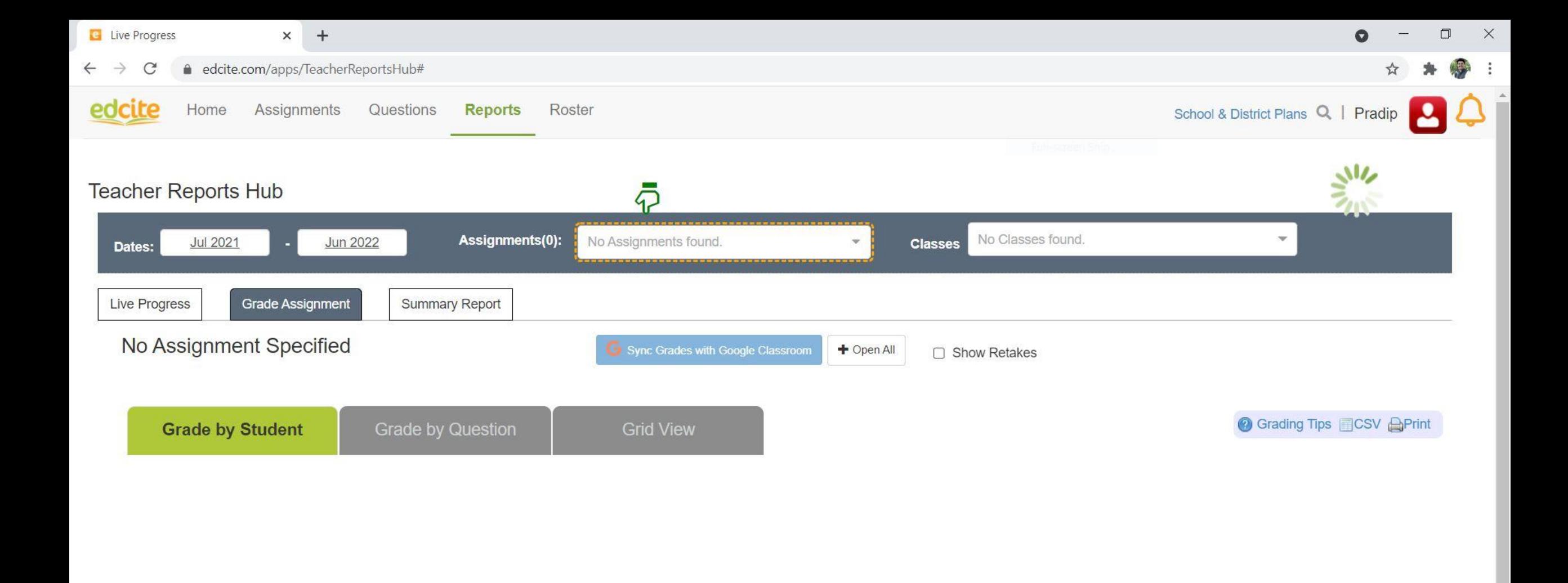

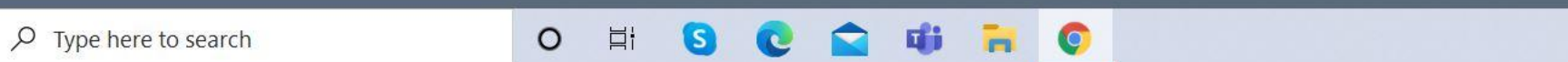

11

Help Feedback<br>15:11<br>22-08-2021

喝

26°C AQI33  $\land$  0  $\land$  0 4)  $\blacksquare$  ENG

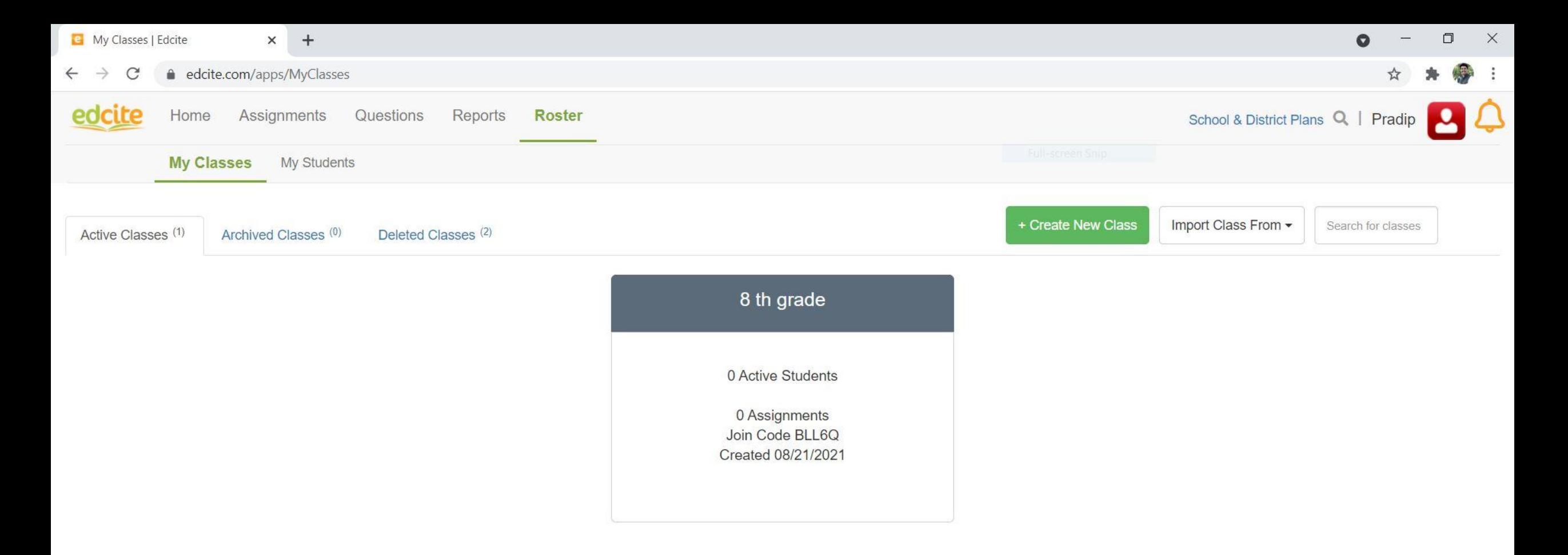

About Team Press FAQ Copyrights Terms of Service Privacy Policy Acknowledgments Blog © 2021 Edcite Inc.

**ufi** 

 $\blacktriangleright$ 

**FI**O

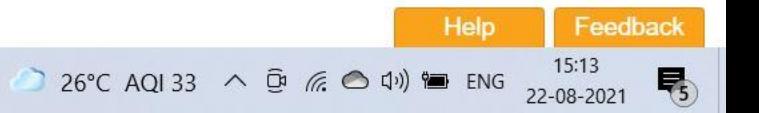

Ħ

S

 $\circ$ 

# for your Attention!

hark 24 out

@nbl\_Bella Background

www.twitter.com/nbl Bella